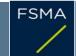

2) Issuer

## 1) Status of the notification

| Final |  |  |
|-------|--|--|
|       |  |  |
|       |  |  |
|       |  |  |
|       |  |  |

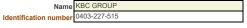

3) Reason for the notification

| Acquisition or disposal of voting securities or voting rights |
|---------------------------------------------------------------|
|                                                               |

4) Notification by

| A parent undertaking or a controlling person |  |
|----------------------------------------------|--|
|----------------------------------------------|--|

## 5) Persons subject to the notification requirement

| Name                                     | Address (for legal entities)                          |
|------------------------------------------|-------------------------------------------------------|
| The Capital Group Companies, Inc.("CGC") | 333 South Hope Street, 55th FI, Los Angeles, CA 90071 |

## 6) Persons that dispose of voting rights (only to be filled in if art. 7 of the Law applies)

|                                                                                                    | Name       | Address (for legal entities) |  |  |  |
|----------------------------------------------------------------------------------------------------|------------|------------------------------|--|--|--|
|                                                                                                    |            |                              |  |  |  |
| Please continue entering the information in part II concerning the persons referred to in Sections 5 and 6 Part II |            |                              |  |  |  |
| 7) Date on which the threshold is crossed                                                                          |            |                              |  |  |  |
|                                                                                                    | 11/11/2021 | (DD/MM/YYYY)                 |  |  |  |

8) Threshold that is crossed (in %)

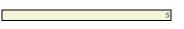

10 If the holding has fallen below the lowest threshold, you have the option of not entering any numbers in Section 10

9) Denominator

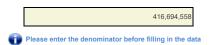

## 10) Notified details

| A) Voting rights                           | Previous notification | After the transaction |                              |                         |                              |
|--------------------------------------------|-----------------------|-----------------------|------------------------------|-------------------------|------------------------------|
|                                            | # of voting rights    | # of voting rights    |                              | % of voting rights      |                              |
| Holders of voting rights                   |                       | Linked to securities  | Not linked to the securities | Linked to<br>securities | Not linked to the securities |
| CGC                                        | 0                     | 0                     |                              | 0.00%                   |                              |
| Capital Research and Management<br>Company | 0                     | 21,089,856            |                              | 5.06%                   |                              |
| Capital Bank and Trust Company             | 0                     | 0                     |                              | 0.00%                   |                              |
|                                            |                       |                       |                              |                         |                              |
|                                            | TOTAL                 | 21,089,856            | 0                            | 5.06%                   | 0.00%                        |

| - |
|---|
| - |
| - |
| + |

+

+

+

+

Start with "groups" of holders. Add subtotals with Σ, and then finish with the persons who are "alone". For groups, start with the ultimate controlling natural person or legal entity. The totals, subtotals and % will be updated once you have clicked on <CALCULATE>.

| B) Equivalent financial instruments         | After the transaction                              |                           |                    |                                                                                    |                    |            |  |
|---------------------------------------------|----------------------------------------------------|---------------------------|--------------------|------------------------------------------------------------------------------------|--------------------|------------|--|
| Holders of equivalent financial instruments | Type of financial instrument                       | Expiration date           | Exercise period or | # of voting rights<br>that may be<br>acquired if the<br>instrument is<br>exercised | % of voting rights | Settlement |  |
|                                             |                                                    |                           |                    |                                                                                    |                    |            |  |
|                                             | TOTAL                                              |                           |                    | 0                                                                                  | 0.00%              |            |  |
| Û                                           | The totals will be updated once you have clicked o | n <calculate></calculate> |                    |                                                                                    |                    |            |  |

| TOTAL (A & B) | # of voting rights | % of voting rights |       |
|---------------|--------------------|--------------------|-------|
|               | CALCULATE          | 21,089,856         | 5.06% |

11) Full chain of controlled undertakings through which the holding is effectively held, if applicable

The Capital Group Companies, Inc. (CGC) is the parent company of Capital Research and Management Company (CRMC) and Capital Bank & Trust Company (CB&T). (FMC) is a U.S. based investment management company is invividual and institutional direct. CRMC and its investment management activates and investment management companies through three divisions, Capital Research Global Investors, Capital International Capital Word Investors. CRMC and its investment management companies (CGIII) management companies (CGIII) management companies (CGIIII) management companies (CGIIII) management companies

| Done at         | Los Angeles, CA, USA            |              |
|-----------------|---------------------------------|--------------|
| On              | 12/11/2021                      | (DD/MM/YYYY) |
| Name & capacity | Donald H. Rolfe, Senior Counsel | Sig          |

gnature Donald H. Roye